# **HIQ Universe**

### **cloud service for internet access**

[HIQ Universe](https://my.hiq-home.com)

# **Create HIQ Universe account**

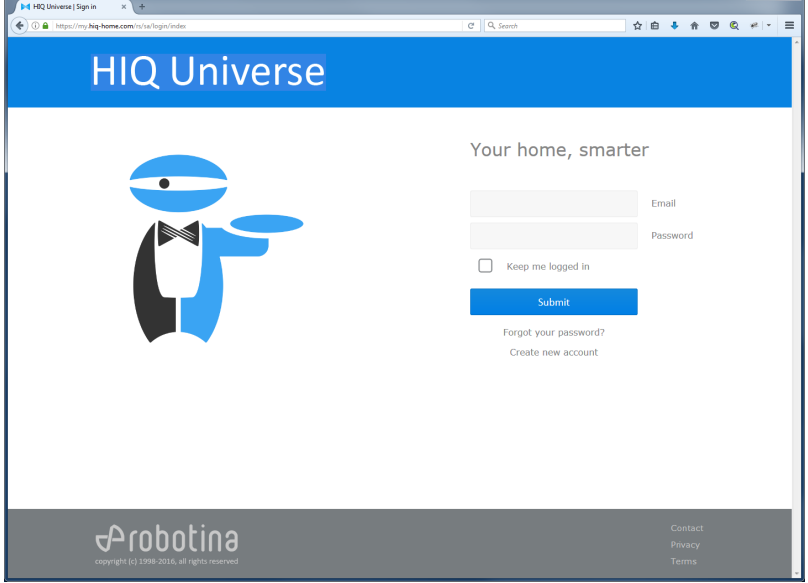

## **Go to HIQ Universe: [HIQ Universe](https://my.hiq-home.com)**

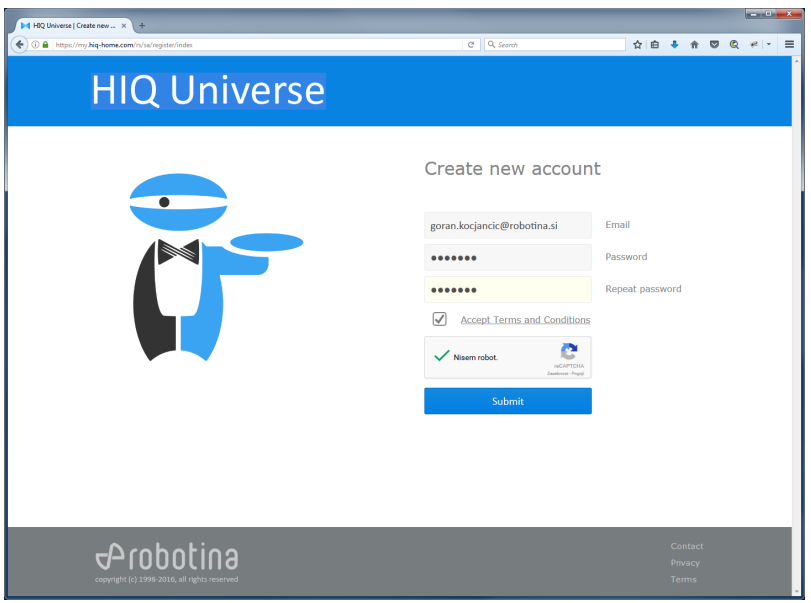

## **Create and log in into account**

# **Add controller to HIQ Universe**

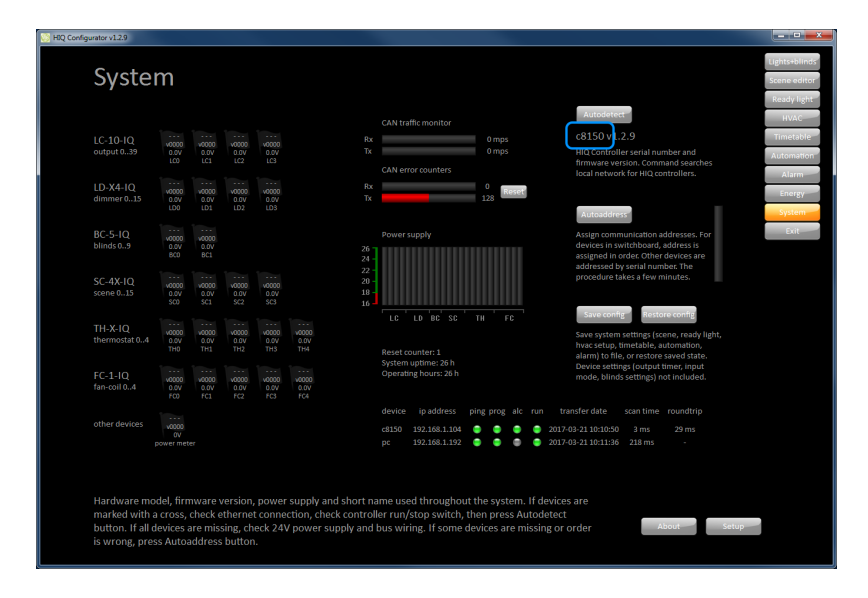

**Get Controller serial number** Open HIQ Configurator. Controller serial number is under "Autodetect" button on "System" page.

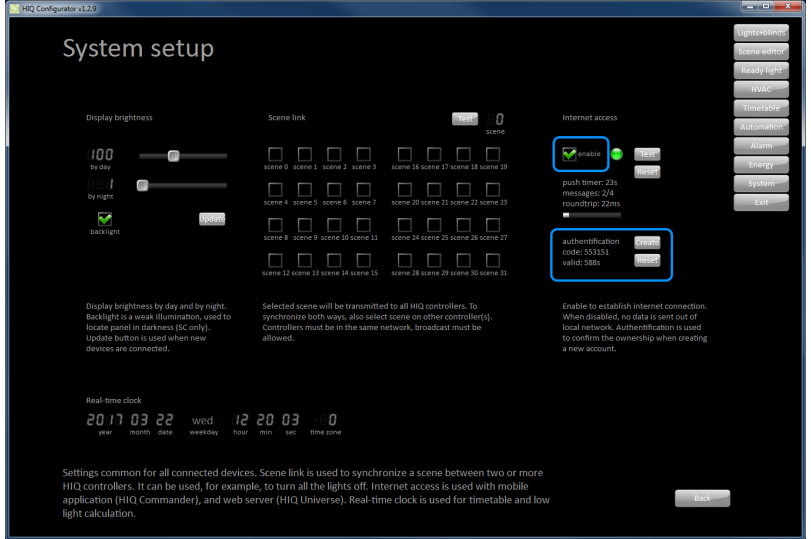

**Enable internet access and get authentication code**

2024/05/13 23:13 3/9 HIQ Universe

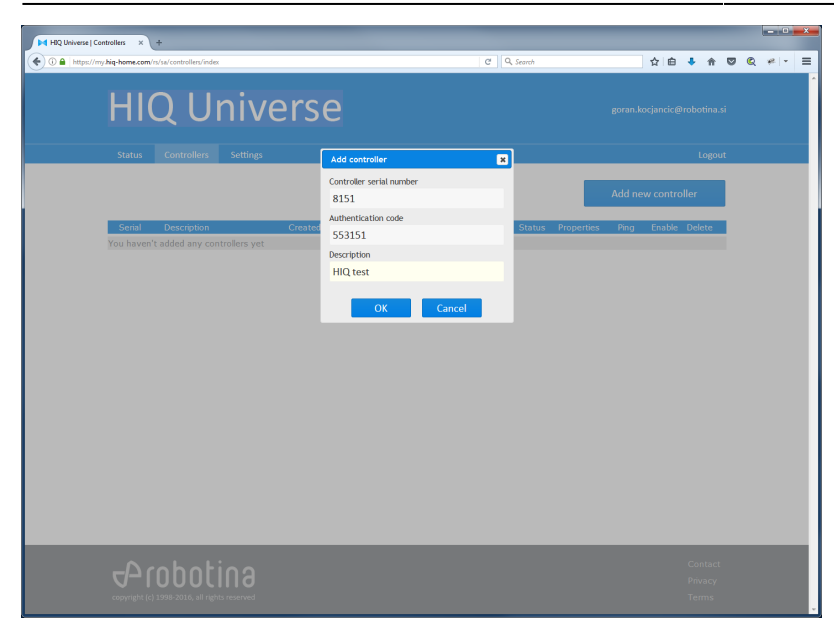

#### **Add HIQ controller**

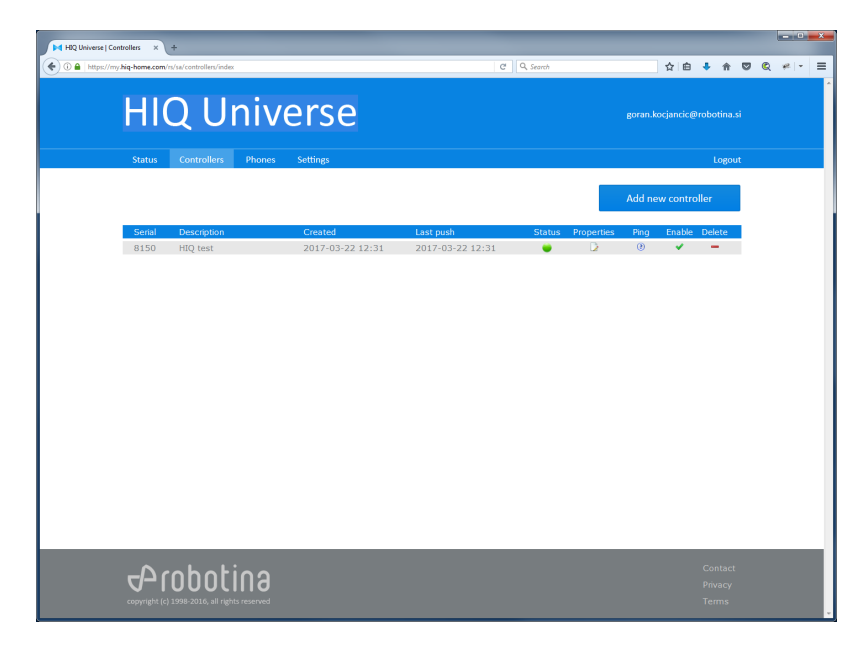

**Check controller status**

# **Connect HIQ Commander through HIQ Universe**

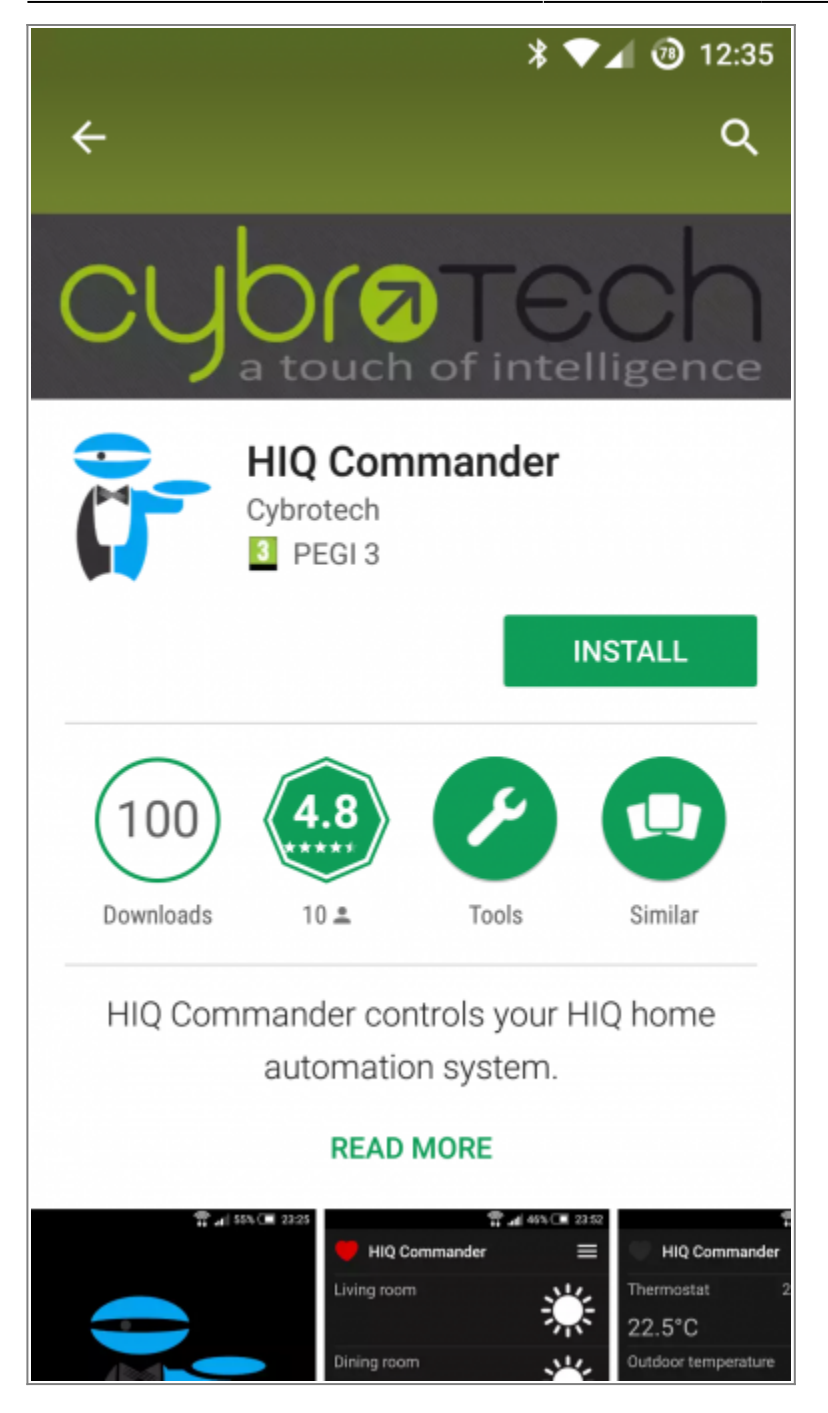

## **Download and install HIQ Commander**

On smartphone (Android or iOS) go to PlayStore or App Store. Find and install HIQ Configurator app.

2024/05/13 23:13 5/9 HIQ Universe

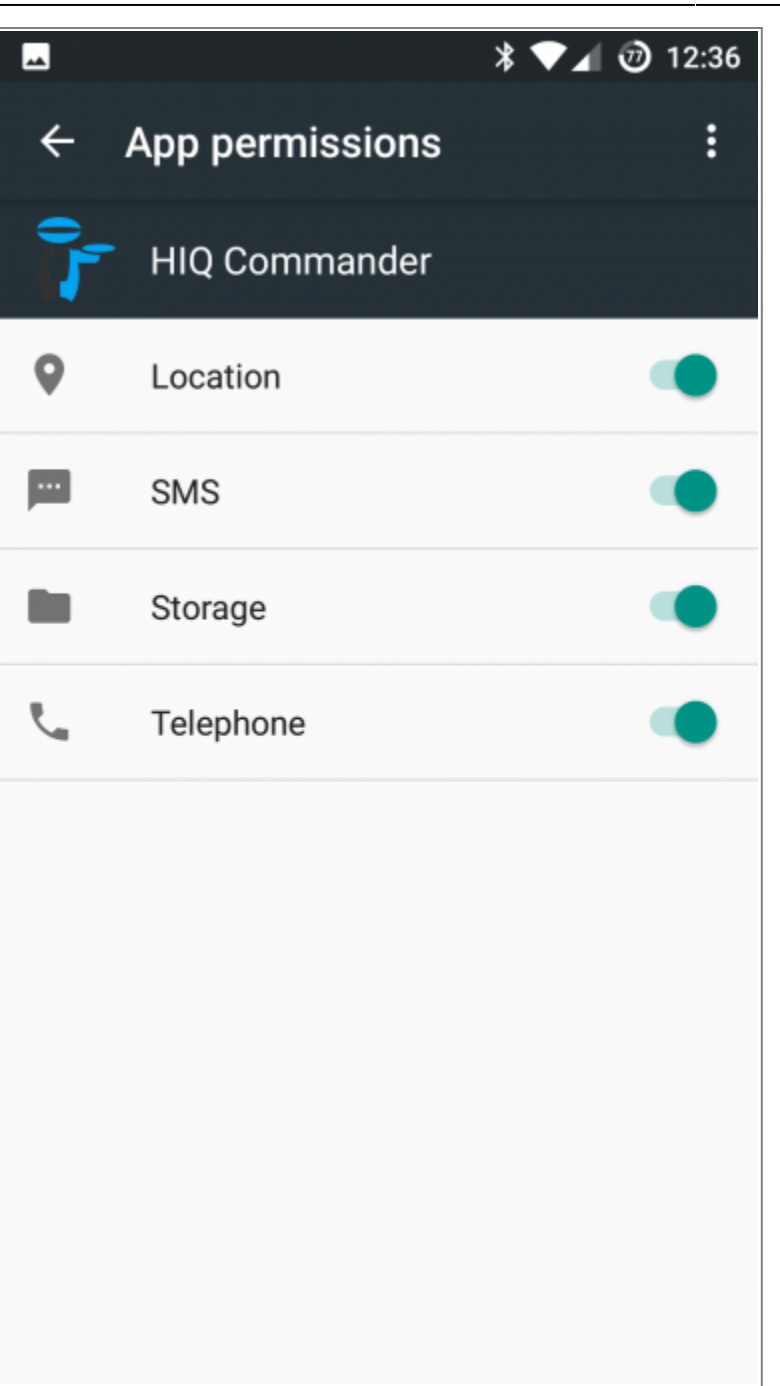

### **Set HIQ Commander permissions**

Go to "Settings - Apps"

Find and select "HIQ Commander"

Click on "Permissions"

Enable all App permissions.

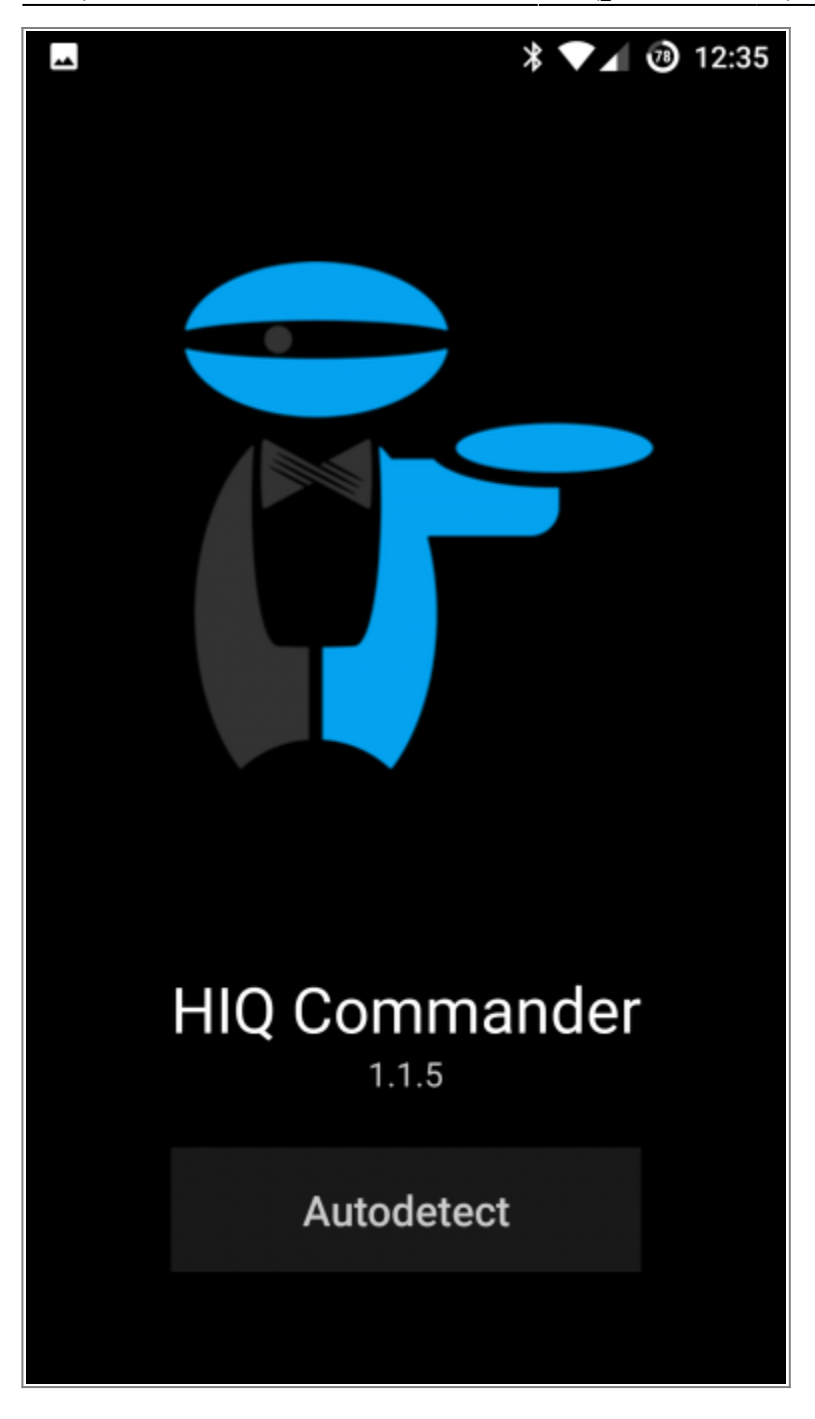

#### **Run HIQ Commander and Autodetect HIQ System**

HIQ system must be already configured[/commisioned](http://wiki.hiq-universe.com/doku.php?id=en:hiq_home:methods:commissioning). HC and your smartphone must be in the same local LAN/WiFi network and this network must be connected to the internet.

Other data connections (i.e. Mobile data) must be disabled.

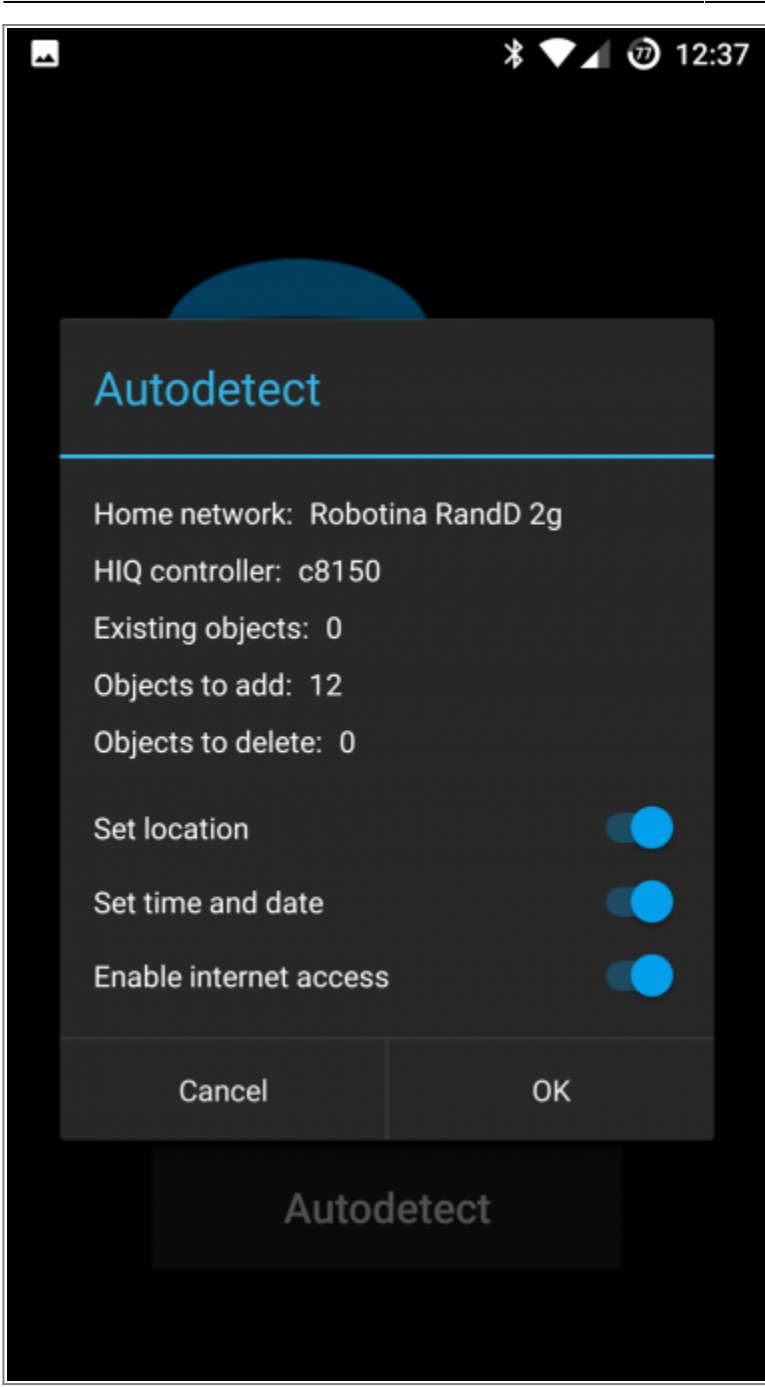

#### **Accept detected system**

Set location: used to calculate sunrise and sunset directly in HIQ Controller.

Set time and date: synchronize HIQ Controller time and date with smartphone.

Enable internet access: HIQ controller can be controlled from everywhere through HIQ Universe.

Select "Disable" if any of the services is not available on your device, otherwise Autodetect will not be possible.

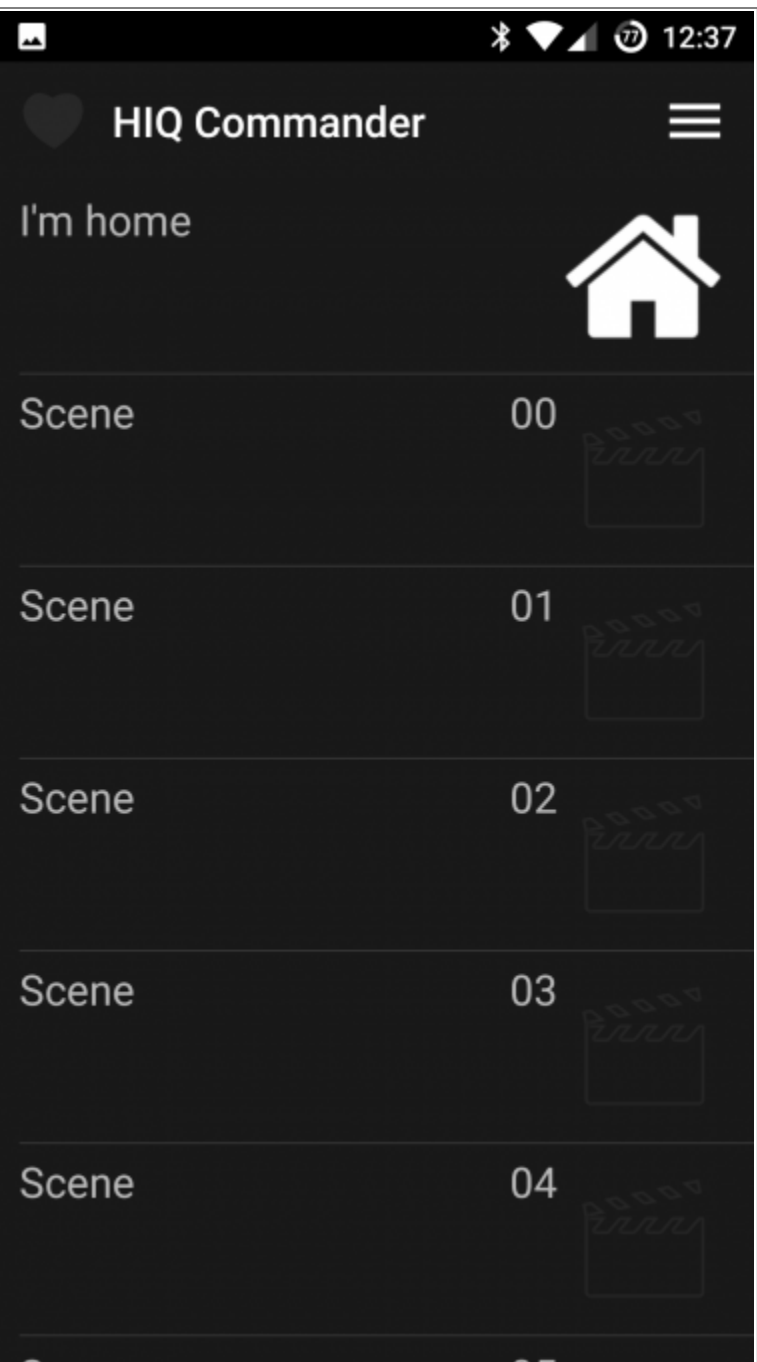

### **HIQ Configurator is set to work through HIQ Universe when you are not at home**

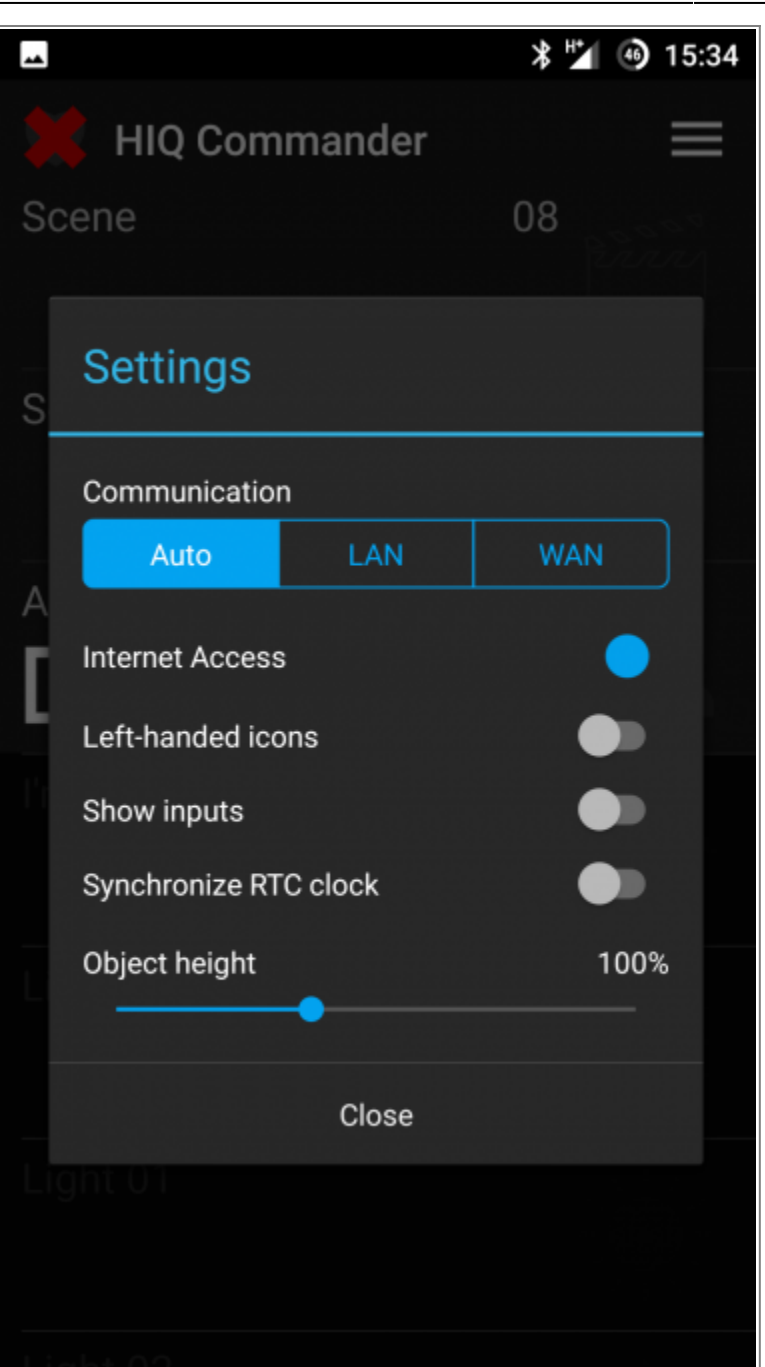

### **You can change connection mode later**

Press three lines on upper right corner and select "Settings"

From: <http://wiki.hiq-universe.com/> -

Permanent link: **[http://wiki.hiq-universe.com/doku.php?id=en:hiq\\_home:universe](http://wiki.hiq-universe.com/doku.php?id=en:hiq_home:universe)**

Last update: **2023/11/07 15:13**

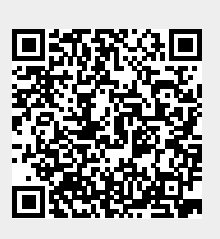